# **Optimización de librerías tabuladas de secciones eficaces mediante el empleo de coeficientes de sensibilidad**

Santiago Sánchez-Cervera<sup>1</sup>, José J. Herrero, Nuria García Herranz y Carolina Ahnert Departamento de Ingeniería Nuclear, Universidad Politécnica de Madrid José Gutiérrez Abascal nº2, 28006, Madrid. España

#### 0B**RESUMEN**

Los códigos de difusión en multigrupos para análisis tridimensional de núcleos PWR emplean como datos de entrada librerías de parámetros equivalentes homogeneizados y condensados (secciones eficaces y factores de discontinuidad), que dependen de las variables de estado como temperaturas o densidades. Típicamente, esos parámetros se pre-generan para cada tipo de celda o elemento combustible con un código de transporte determinista, dependiendo en gran medida la precisión de los cálculos neutrónicos acoplados con la termohidráulica de la calidad de la librería generada.

Las librerías tabuladas son la forma más extendida de compilar las secciones eficaces pregeneradas. Durante el cálculo de núcleo, el código de difusión simplemente obtiene las secciones eficaces por interpolación de los valores en los puntos de la malla. Como los errores de interpolación dependen de la distancia entre esos puntos, se requiere un considerable refinamiento de la malla –con todas las posibles combinaciones de las variables de estado– para conseguir una precisión adecuada, lo que conduce a requisitos elevados de almacenamiento y un gran número de cálculos de transporte para su generación.

Para evitar este inconveniente, se ha desarrollado un procedimiento de optimización de librerías tabuladas que permite seleccionar el menor número de puntos de malla para cada variable de estado independiente, manteniendo un error objetivo en la constante de multiplicación kefectiva.

El procedimiento consiste en determinar, aplicando teoría de perturbaciones, los coeficientes de sensibilidad de la k-efectiva con las secciones eficaces. Ello permite evaluar la influencia de los errores de interpolación de cada sección eficaz en la constante de multiplicación para cualquier combinación de las variables de estado. La medida de esta influencia o sensibilidad permite establecer una distancia óptima entre puntos de interpolación dado un error objetivo sobre la constante de multiplicación.

Distintos números de grupos de energía, composiciones del elemento combustible y escalas de homogeneización, han sido estudiados para conocer su efecto sobre la optimización. Asimismo se ha comprobado la influencia de variar el error objetivo o el grado del polinomio de interpolación entre puntos.

Finalmente, se realiza un cálculo con la librería optimizada, y se verifica que el error en la kefectiva está limitado. Se reduce así el tamaño de la librería sin comprometer su grado de precisión en todo el rango de interés.

1

<sup>1</sup> santiago@din.upm.es

# 1. 1B**INTRODUCCIÓN**

El análisis neutrónico tridimensional de los reactores de agua a presión es fundamental para conocer de forma realista las distribuciones de potencia, valores de las barras, márgenes de parada, etc. Llevar a cabo cálculos de transporte del núcleo heterogéneo 3D permitiría determinar con precisión la distribución del flujo neutrónico, para lo cual podría recurrirse a códigos de Monte Carlo o a códigos deterministas. Sin embargo, la problemática para abordar el acoplamiento neutrónico/termo-hidráulico en los primeros, y el ingente tiempo de cálculo y requisitos computacionales de los segundos, hacen que sigan sin aplicarse actualmente métodos basados en la teoría del transporte neutrónico al cálculo 3D de núcleo completo, si bien es cierto que se están realizando importantes esfuerzos en los últimos años en esta línea.

La aproximación estándar sigue constituyendo en consecuencia la tendencia más habitual para análisis de núcleos de agua ligera y consta de dos etapas diferenciadas. En la primera, se emplea un código de transporte o código de *lattice* en multigrupos para realizar cálculos de celda o elemento aislado en dos dimensionales espaciales, y así obtener adecuados parámetros homogeneizados y condensados en pocos grupos de energía. La segunda etapa consiste en un cálculo 3D del núcleo completo mediante un código de difusión. Si la homogeneización se ha realizado en la escala de celda, se habla de códigos *pin-by-pin*, y si se realiza en la escala del elemento combustible, se habla de códigos nodales. En cualquier caso, para el cálculo global del reactor, es necesario pregenerar con el código *lattice* una tabla de parámetros homogeneizados o librería, a las distintas condiciones operativas esperables del reactor. Estas están representadas típicamente por el quemado medio del elemento y las variables locales de operación: temperatura del combustible, temperatura del moderador, densidad del moderador y concentración de boro.

Se pueden diferenciar dos tipos diferentes de librerías: parametrizadas y multidimensionales tabuladas. Las librerías parametrizadas incluyen modelos, más o menos complicados, de las dependencias de las secciones eficaces con las variables de estado. La construcción de modelos precisos requiere una compresión en profundidad de la física del problema, lo cual requiere un gran esfuerzo, y se puede producir una pérdida de precisión para ciertos rangos paramétricos, lo que constituye una de los mayores inconvenientes de este tipo de librerías. Como ejemplo, (1) muestra el gran impacto de los formalismos de la secciones eficaces empleados en diferentes códigos neutrónicos de núcleo en el análisis de transitorios de rotura de línea principal de vapor en reactores PWR. Las librerías parametrizadas mediantes ajustes funcionales presentan importantes ventajas, como la significativa reducción de tamaño respecto a las multidimensionales, la posibilidad de emplear mallas no regulares (2), así como su flexibilidad adicional a la hora de incluir correcciones para tener en cuenta los efectos espectrales (3).

Las librerías multidimensionales tabuladas constituyen la forma más sencilla de compilación de secciones eficaces. Se define una malla que cubre todo el rango de las variables de estado y las secciones eficaces se calculan en esos puntos de la malla, denominados *data-points*. Después, durante el cálculo de núcleo, se emplea un algoritmo de interpolación para hallar las secciones eficaces en cualquier estado a partir de los puntos de la malla. La principal ventaja de este método es que las dependencias de las secciones eficaces no necesitan ser aproximadas por funciones, reduciendo

significativamente el esfuerzo de generación de la librería.

Aún así, estas librerías también presentan unos inconvenientes como que las tablas sólo pueden considerar relativamente pocas variables de estado para asegurar su practicidad, y que requieren un considerable número de puntos de malla para asegurar la precisión. Esto conlleva unos requisitos de almacenamiento bastante grandes y exige un número elevado de cálculos *lattice*.

En esta ponencia se presenta una metodología para la optimización de librerías nodales tabuladas. La optimización radica en el hecho de construir una distribución de puntos no uniforme con el mínimo número de puntos de malla en cada variable de estado satisfaciendo en todo momento una precisión impuesta por el usuario en términos de la constante k-efectiva.

Para los cálculos de transporte, se ha empleado el código determinista APOLLO2 (4) y para los cálculos nodales de difusión, el código ANDES implementado en COBAYA3  $(5)$  (6).

## 2. METODOLOGÍA

#### **2.1. PLANTEAMIENTO DEL PROBLEMA**

Al emplear librerías tabuladas una fuente de error en las secciones eficaces proviene del procedimiento de interpolación de los valores entre los puntos de la malla. Los errores de interpolación se pueden reducir refinando la malla con el coste de incrementar el tiempo necesario para realizar los cálculos *lattice* y aumentando el tamaño de memoria de la librería.

En realidad, las secciones eficaces no son igual de sensibles a los cambios de las diferentes variables de estado sobre todo el dominio, y los parámetros de interés, como la k-efectiva, no son igual de sensibles a los cambios de las diferentes secciones eficaces. Consecuentemente, la malla sólo debe ser refinada cuando sea necesario, teniendo en cuenta el comportamiento físico.

Consideremos *D* variables de estado y definamos una malla cartesiana *D*-dimensional sobre todo el dominio de las variables de estado. Centrémonos en una variable, por ejemplo la densidad  $\rho$ , en el intervalo  $I := [a,b]$  y elijamos una malla  $\{\rho_i\}_{i=1}^{N+1}, \rho_i \in [a, b]$  no necesariamente equiespaciada, donde los valores de las secciones eficaces son calculaos mediante N+1 cálculos branch de transporte  $\{\sum_i\}_{i=1}^{N+1}, \sum_i := \sum(\rho_i)$ . Se puede aproximar el valor de la sección eficaz en cada punto del intervalo *I* mediante un polinomio  $P(\rho)$  de orden  $\leq N$ :

$$
P(\rho) = \sum_{i=1}^{N+1} a_i \rho^{i-1}
$$
 (1)

Donde los coeficientes *a*, dependen del tipo de interpolación realizada ( polinómica de Lagrange, cúbica spline, ...) y se determinan imponiendo  $P(\rho_i) = \sum_i 1 \le i \le N+1$ .

El error de interpolación para un valor dado  $\rho$  viene dado por:

$$
\varepsilon(\rho) = \left| \Sigma(\rho) - P(\rho) \right| \tag{2}
$$

El error de interpolación es una función que depende del tipo de interpolación y es sensible a la elección de las coordenadas de los puntos de malla. La figura 1 muestra los errores obtenidos al emplear dos mallas diferentes usando interpolación lineal.

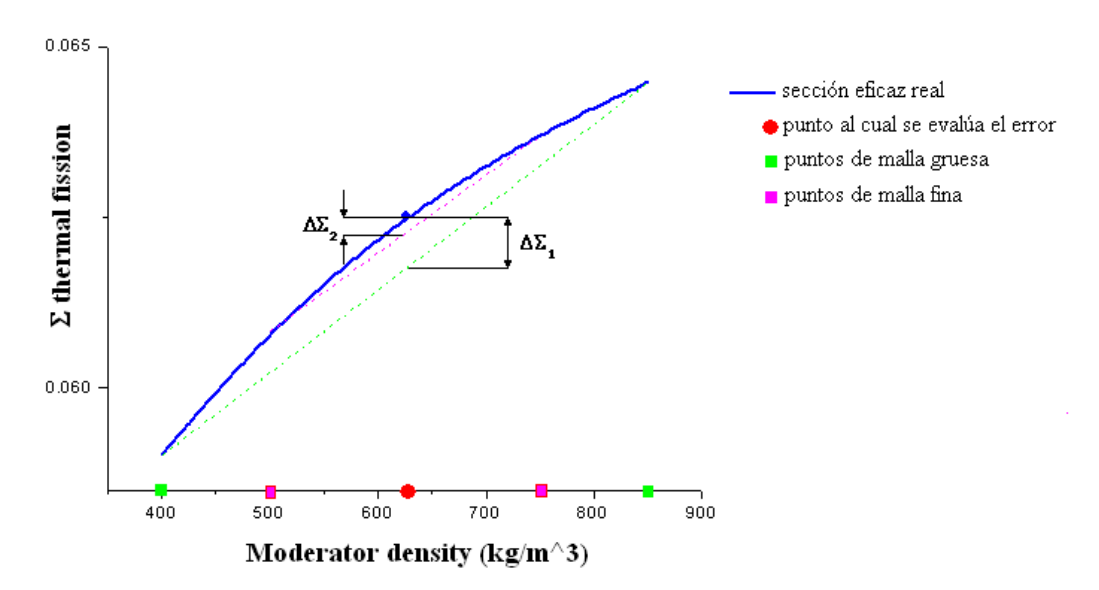

Figura 1: Error en la sección eficaz de fisión al interpolar con dos mallas diferentes

El objetivo no es encontrar la serie de puntos  $\{\rho_i\}_{i=1}^{N+1}$  $\rho_i\big|_{i=1}^{N+1}$  que minimizan el error sobre todo el dominio de las variables, sino hallar los puntos que llevan a unos errores en las secciones eficaces con un impacto limitado en los parámetros de interés, como es el caso de la k-efectiva.

En esta sección presentamos un método para construir una distribución de puntos de malla optimizada  $\left\{\rho_{i}\right\}_{i=1}^{N+1}$  $\left( \rho_i \right)_{i=1}^{N+1}$  para cada variable de estado, como se describe a continuación:

• En primer lugar, es imprescindible especificar por el usuario un nivel de precisión en algún parámetro. La constante k-efectiva es la elección más normal e inmediata. El error en la k-efectiva es debido a las contribuciones de los erroes de todas las secciones eficaces. Denominemos  $\delta k$  al error permitido debido a una sección eficaz dada, y que es la diferencia entre la k-efectiva calculada con la sección eficaz exacta y la misma constante calculada empleando el valor interpolado de la sección eficaz. Un error razonable permitido debido a cada sección eficaz puede estar en torno a las 10 pcm, de forma que la combinación de errores en todas las secciones eficaces induzca un error final en torno a las 100 pcm en cálculos 3D N-TH, que es un nivel de precisión demandado para cálculos de núcleo *best-estimate*.

$$
|\delta k| \le 10^{-4} = 10 \text{ } prom \tag{3}
$$

• En segundo lugar, el coeficiente de sensibilidad de la k-efectiva respecto a cada sección eficaz  $S^k_{\Sigma}$  se calcula mediante la teoría de perturbaciones de primer orden. El significado físico del coeficiente de sensibilidad se interpreta como el cambio relativo que se produce en la k-efectiva con respecto a un cambio relativo en la sección eficaz. También se puede trabajar con la sensibilidad relativa *Sr*<sup>k</sup>:

$$
S_{\Sigma}^{k} = \frac{\delta k}{\delta \Sigma}
$$
  
\n
$$
S r_{\Sigma}^{k} = \frac{\delta k \cdot \Sigma}{\delta \Sigma \cdot k} = S_{\Sigma}^{k} \cdot \frac{\Sigma}{k}
$$
\n(4)

• El error de interpolación de la sección eficaz deberá reducirse, y por tanto la precision mejorada, si dicho error de la sección eficaz no es mayor que el valor de precisión objetivo calculado como:

$$
\left|\delta k\right| = \left|S_{\Sigma}^{k} \cdot \delta \Sigma\right| \le 10^{-4} \Rightarrow \varepsilon_{target} = \left|\delta \Sigma\right| \le \frac{10^{-4}}{\left|S_{\Sigma}^{k}\right|} \tag{5}
$$

O en términos de sensibilidad relativa, el error relativo de la sección eficaz viene limitado por:

$$
\frac{\left|\delta\Sigma\right|}{\Sigma} \le \frac{10^{-4}}{\left|S_{\Sigma}^k\right| \cdot \Sigma} = \frac{10^{-4}}{\left|S r_{\Sigma}^k\right| \cdot k} \tag{6}
$$

Con lo que se define una function error objetivo para cada sección eficaz. Este error depende de los coeficientes de sensibilidad, que dependen del valor de la variable de estado pero son independientes de las coordenadas de los puntos de malla:  $\varepsilon_{\textit{target}}(\rho)$ .

• Con el propósito de reducir los errores de interpolación en las secciones eficaces seleccionadas, se resuelve un problema de optimización. La función error se calcula en varios valores de las variables de estado, diferentes de las coordenadas de los puntos de malla,  $\{\rho_j, j = 1, ..., M; j \neq i\}$  y la intersección con la función del error objetivo definirá la distribución de puntos óptima. Se obtiene el siguiente sistema de inecuaciones:

$$
\varepsilon_{1}(\rho_{1}) = \sum(\rho_{1}) - \sum_{i=1}^{N+1} a_{i}\rho^{i-1} \leq \varepsilon_{target}(\rho_{1})
$$
  
\n
$$
\vdots
$$
  
\n
$$
\varepsilon_{M}(\rho_{M}) = \sum(\rho_{M}) - \sum_{i=1}^{N+1} a_{i}\rho^{i-1} \leq \varepsilon_{target}(\rho_{M})
$$
\n(7)

### **2.2.** 4B**CONSTRUCCIÓN DE LA MALLA OPTIMIZADA**

Como se puede apreciar en la figura 1, el error cometido al calcular el valor de una sección eficaz mediante un procedimiento de interpolación entre dos puntos de malla, depende de manera evidente de la distancia o paso que separa dichos puntos de malla. De esta forma, en un mismo punto podemos calcular varios errores de interpolación variando el paso de la malla. Por otra parte, si este proceso lo repetimos en diferentes valores de la variable de estado podremos expresar el error de interpolación como una función de dos variables en función de la variable de estado y del paso de la malla. Geométricamente esto define una superficie como la que se muestra en la figura 2.

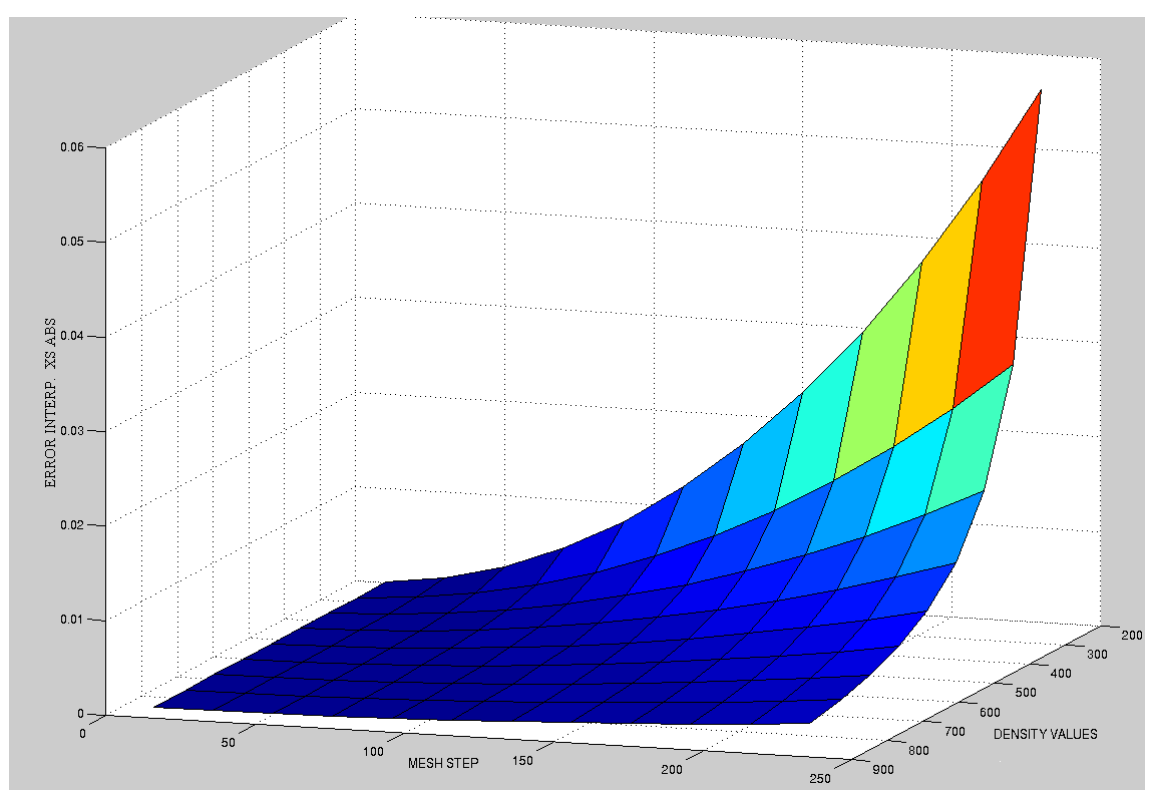

Figura 2: Error de interpolación en la sección eficaz de absorción al interpolar en densidad

Por otra parte y de acuerdo a la ecuación (5), se define un error máximo admisible para cada sección eficaz en función de los coeficientes de sensibilidad, y que tiene por expresión:

$$
\varepsilon_{target} \le \frac{\delta k \cdot 10^{-5}}{S_{\Sigma}^k}
$$

Como los coeficientes de sensibilidad sólo dependen del valor de la variable de estado y son independientes del paso de la malla, el error máximo es una función de una variable. En la figura 3 se representa el error objetivo para un valor de  $\delta k$  de 10 pcm, en los mismos ejes que en el caso anterior y se comprueba que al cortar por cualquier plano perpendicular al eje del paso de la malla el resultado es el mismo, al ser invariante en esta variable

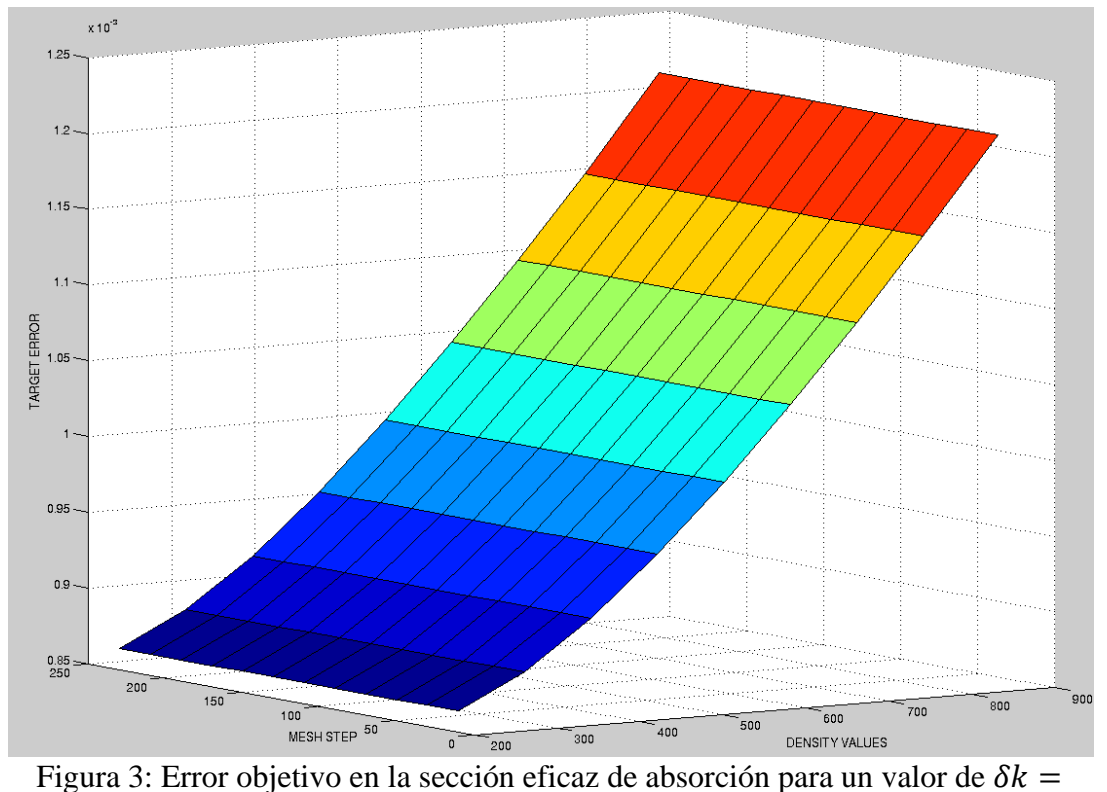

10 pcm

La malla optimizada se obtendrá mediante la intersección de ambas superficies, representado en la figura 4. La curva intersección representa el conjunto de pasos de malla óptimos para cada valor de la variable de estado.

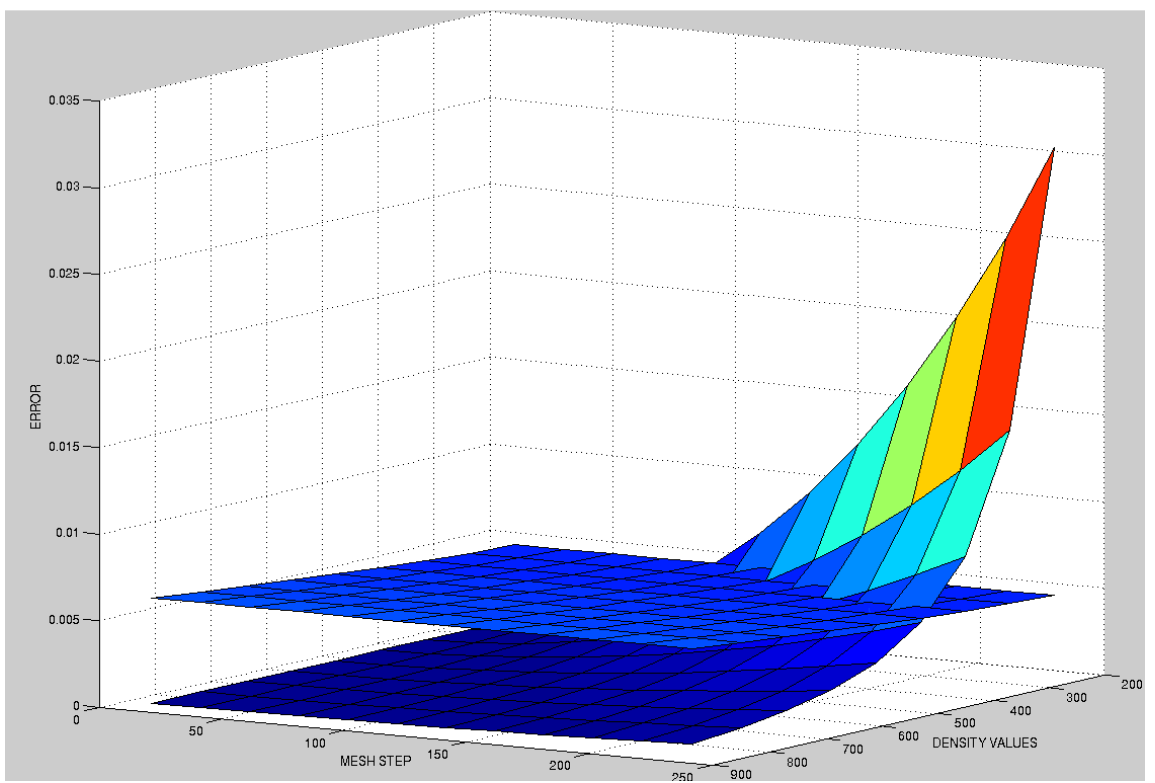

Figura 4: Intersección de la superficie del error de interpolación y el error objetivo

## **3. RESULTADOS Y VALIDACIÓN**

La malla optimizada resultante para un valor de  $\delta k = 5$  pcm se muestra en la tabla 1. Se consideran las variables temperatura del combustible, concentración de boro y densidad del moderador. El efecto de la temperatura del moderador de trata de manera implícita en el término de la densidad, asumiendo presión constante a 15.5 MPa. Los rangos de variación de cada variable se han acotado según el proceso de validación de la librería, que va a ser el análisis de un transitorio de expulsión de barra de control con el código de difusión COBAYA3 y su comparación con resultados oficiales de un *benchmark*. Para ello se ejecuta el código *lattice* APOLLO para todo el *branching* y la librería obtenida se utiliza con el código COBAYA3.

| $T^a$ combustible $({}^{\circ}K)$ | 560 |  | $\pi\pi\pi$ |  |     |  | 280   |  |  |
|-----------------------------------|-----|--|-------------|--|-----|--|-------|--|--|
| Conc. Boro (ppm)                  | 010 |  | '390        |  |     |  | 805   |  |  |
| Dens. Moderador $(kg/m^3)$        | 661 |  | 693         |  | 726 |  | 760.5 |  |  |

Tabla 1: *Data-points* de la librería optimizada

El *benchmark* que se emplea para validar los resultados es *OECD/NEA and U.S. NRC PWR MOX/UO2 core transient benchmark*. Se realizan cálculos 3D de núcleo con una división axial de cada elemento en 20 nodos y acoplado con el código termo-hidráulico COBRA-TF (7). El *benchmark* está compuesto por 4 partes o ejercicios, de los cuales vamos a analizar la parte 4 que consiste en el transitorio en sí (8). El propio benchmark proporciona una librería de secciones eficaces, para una malla de puntos que se recoge en la tabla 2, lo que nos va a servir para contrastar soluciones entre una malla optimizada y una que no lo es.

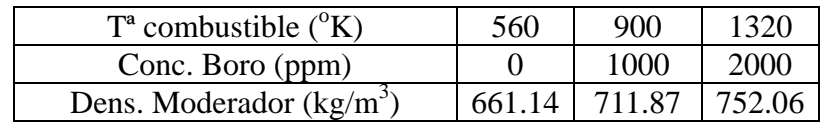

Tabla 2: *Data-points* de la librería del *benchmark*

En primer lugar vamos a comparar las soluciones obtenidas con COBAYA3, particularmente con el *solver* nodal ANDES, cuando emplea la librería del *benchmark* con respecto a la de otros códigos nodales que participan en el *benchmark* como es el caso de PARCS (9) o CORETRAN (10), también utilizando la misma librería del *benchmark*. Este ejercicio nos servirá para validar las soluciones de ANDES.

El resultado más importante a la hora de analizar un transitorio es la evolución de la potencia total del núcleo. En la figura 5 se muestra la evolución de la potencia para los códigos ANDES, PARCS y CORETRAN, donde se comprueba que los resultados obtenidos con los tres códigos son comparables. En el caso de CORETRAN el pico de potencia es más rápido y mayor que en los otros dos, debido a una mayor inserción de reactividad obtenida en este código. La conclusión que se puede obtener de esta gráfica es que todos los códigos nodales son capaces de simular el transitorio de expulsión de barra, con las únicas diferencias achacables a las discretización espacial y al algoritmo de interpolación de secciones eficaces.

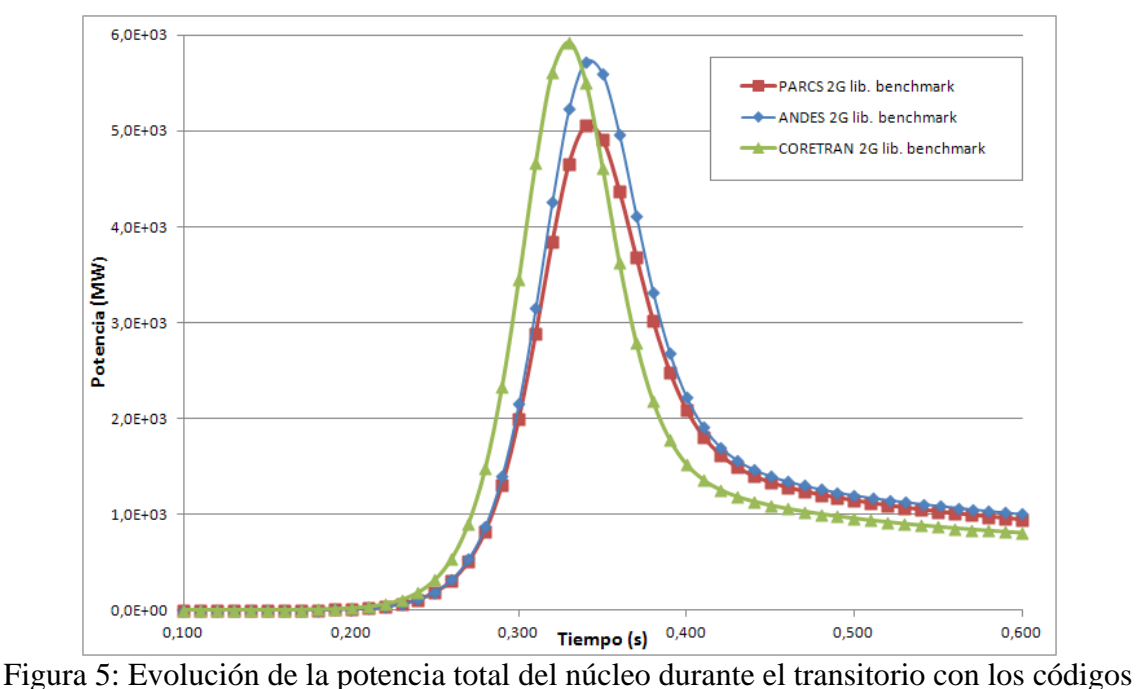

PARCS, CORETRAN y ANDES empleando la librería del benchmark

A continuación, vamos a comparar los resultados de ANDES cuando se utiliza una librería con la misma malla que el *benchmark*, con los BARS (11), el único participante que generó él mismo su librería también con la malla definida en el *benchmark* y los de PARCS, que utiliza la librería del *benchmark*. Es decir tres códigos que emplean distintas librerías pero con la misma malla.

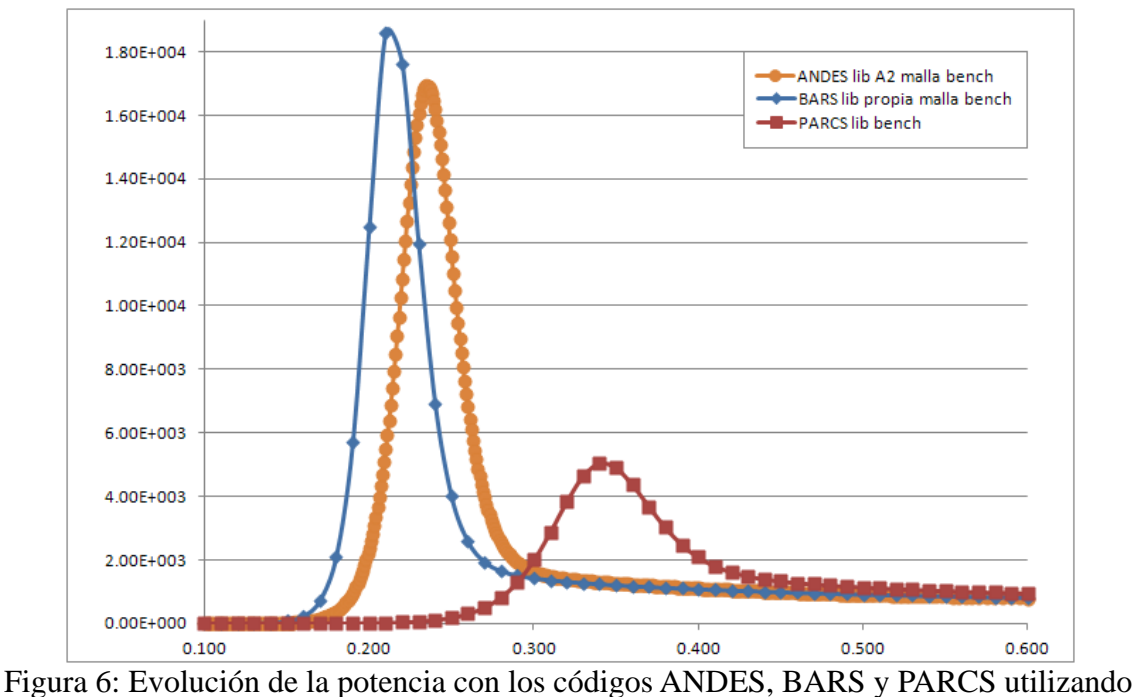

diferentes librerías pero con la misma malla.

En la figura 6 se tiene la curva de evolución de la potencia para los tres casos comentados, y se observa que las dos soluciones de aquellos que han generado su propia librería tienen un comportamiento muy similar entre ellas y a su vez muy diferente al

del código que utiliza la librería del *benchmark*. Esto pone de manifiesto que la librería de secciones eficaces proporcionada por el *benchmark*, generada con el código HELIOS para una isotopía especificada no está bien validada dada la magnitud de las diferencias encontradas.

Por último, para estudiar la mejoría que supone la malla optimizada frente a la de la tabla 1, vamos a analizar con ANDES los resultados que se obtienen cuando se utilizan librerías generadas con APOLLO pero con cada malla. En la figura 7 se representa el detalle del pico de potencia, donde se aprecia que al refinar la malla (azul) el valor del pico desciende un 7% en términos absolutos respecto a la malla inicial (roja), lo que indica que la malla del *benchmark* no es lo suficientemente precisa para el análisis de este transitorio.

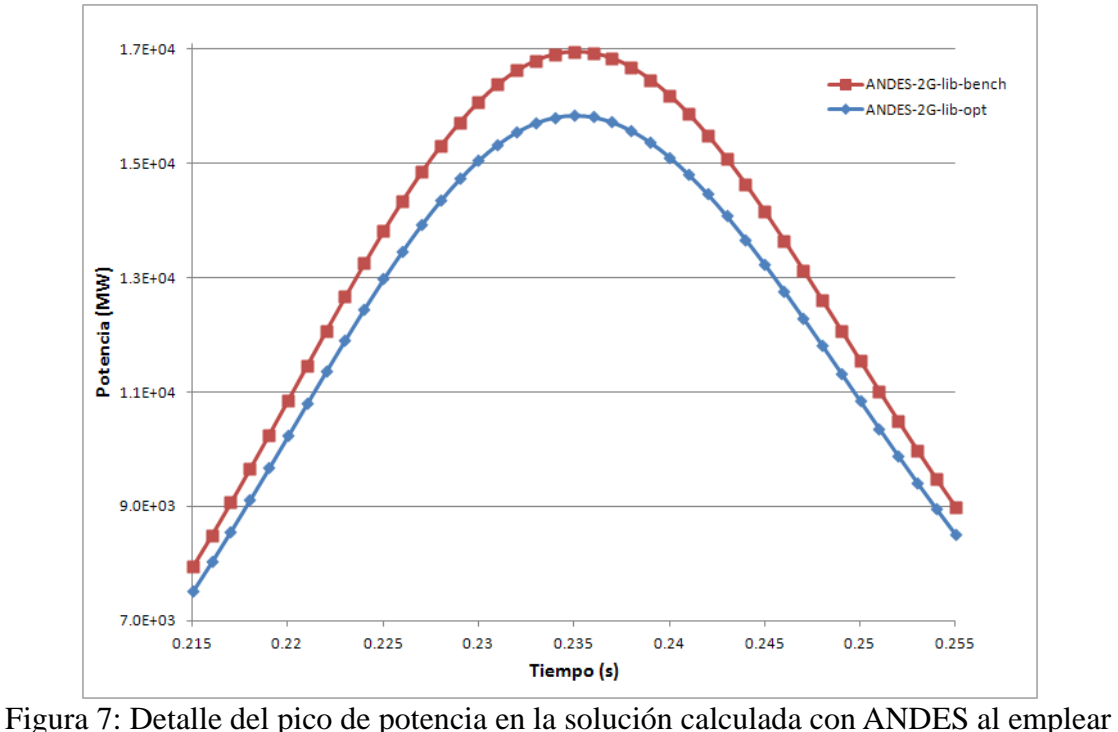

una librería con malla optimizada y con la malla del *benchmark*

## **4. CONCLUSIONES**

En esta ponencia se ha expuesto una metodología para optimizar librerías tabuladas basada en el empleo de coeficientes de sensibilidad. Una librería optimizada frente a otro tipo de librería tiene las siguientes ventajas:

- Presenta un excelente compromiso entre requisitos de almacenamiento y precisión. Tiene menor tamaño de memoria que una librería tabulada muy refinada en todo el dominio de las variables, pero satisface los criterios de precisión del usuario ya que éste lo elige al principio del proceso.
- La alternativa a las librerías tabuladas son las librerías parametrizadas, que requieren un proceso de elaboración complicado al tener que estudiar estadísticamente las relaciones entre las secciones eficaces y las variables de estado. Una librería optimizada tiene un proceso de elaboración más sencillo, aunque es cierto que siempre ocupará más tamaño que una parametrizada, con la

correspondiente repercusión en tiempo de cálculo.

• El número de cálculos *lattice* para desarrollar la librería es demasiado alto, lo cual supone una limitación de estas librerías.

Por otra parte la aplicación de una librería optimizada al *OECD/NEA and U.S. NRC PWR MOX/UO2 core transient benchmark* ha permitido extraer las siguientes conclusiones:

- Las soluciones de ANDES son muy próximas a las aportadas por otros códigos nodales cuando se utiliza la librería proporcionada por el *benchmark*, demostrando la validez del *solver*. Sin embargo, la solución de ANDES se aproxima a la de BARS cuando se determina para la malla especificada en el *benchmark* una nueva librería generada por otro código *lattice*, como APOLLO.
- Para librerías generadas con el mismo código *lattice* (APOLLO) pero con distinta malla, y utilizadas en el mismo código de difusión (ANDES) se observan diferencias de hasta el 7% en el pico de potencia. Estas diferencias en los resultados, debidas únicamente al refinamiento de la malla, ponen de manifiesto la importancia de generar una librería optimizada para la aplicación de interés.

## **5. REFERENCIAS**

1. **Ferroukhi, H., O. Zerkak and R. Chawla**. Cross-section modelling effects on pressurised water reactor main steam line break analyses. *Annals of Nuclear Energy* **36**(8): 1184-1200.

2. **Zimin, V. G., and Semenov A**. Building neutron cross-section dependencies for fewgroup reactor calculations using stepwise regression. *Annals of Nuclear Energy*. 2005. 2009.32. 119-136

3. **Herrero J.J., and García-Herranz, N.** A proposed parameterization of interface discontinuity factors depending on neighborhood for the pin-by-pin diffusion computations for LWR. *M&C 2011* 

4. **Sanchez, R. et al.** APOLLO2: a user oriented, portable, modular code for multigroup transport assembly calculations. *Nuclear Science and Engineering*. 1988. 100:352.

5. **Lozano, J.A., y otros.** The analytic nodal diffusion solver ANDES in multigroups for 3D rectangular geometry: Development and performance analysis. *Annals of Nuclear Energy.* 2008. 35(12). 2365-2374.

6. **Aragonés, J.M, Ahnert, C. y García-Herranz, N.** The analytic coarse-mesh finite difference method for multigroup and multidimensional diffusion calculations. *Nuclear Science and Engineering*, 2007, Vol. 157(1), págs. 1-15.

7. **Glück, M.** *Validation of the sub-channel code COBRA-TF.* s.l. : Nuc. Eng. Design, 2008. 238, 2308-2316.

8. **Kozlowski, T. and Downar, J.** *OECD/NEA and U.S. NRC PWR MOX/UO<sub>2</sub> core transient benchmark*. final specifications, revision 2. Technical report, Purdue University West Lafayette, Indiana, USA. 2003.

9. **Downar, T. et al**. *PARCS-v2.6 U.S. NRC core neutronic simulator theory manual.* Purdue University, Lafayette, 2006.

10. **Eisenhart, L.D. et al**. *CORETRAN-01: A 3D program for core physics and thermalhydraulic analysis*. Technical report. EPRI Report WO-3574, Revision 3, 2000.

11. **Kozlowski, T. and Downar, J.** *OECD/NEA and U.S. NRC PWR MOX/UO2 core transient benchmark*. Final report. NEA/NSC/DOC (2006) 20, 2007